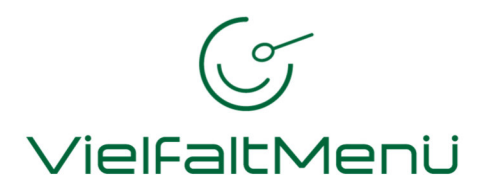

## **Online-Registrierung zur Essenversorgung**

## **Einrichtung: GMS Lobdeburg (Kl. 1-4)**

Sehr geehrte Eltern, liebe Schüler\*innen,

herzlich willkommen bei der VielfaltMenü GmbH. Als erfahrener und zuverlässiger Verpflegungspartner von Schulen freuen wir uns, wenn wir auch Ihr Kind/Dich zur Mittagsverpflegung begrüßen dürfen.

Unser Konzept "**Fun-tastic**" ermöglicht eine ausgewogene Ernährung in der Schule und bildet somit eine wichtige Grundlage für die gesunde Entwicklung und das Leistungsvermögen der Schüler/-innen. Hier gibt's junge Küche mit einem vielseitigen Mix aus Trend und Tradition. Täglich werden auf Basis des Verpflegungssystems Frischkost-Warmanlieferung 3 vollwertige Menüs zur Wahl angeboten. Die Beilagen wie Kartoffeln, Reis, Gemüse, Soße etc. können am Buffet frei gewählt werden (mit Ausnahme des Bio Menüs). Ergänzt wird das Angebot durch eine **Vitamin-Ba**r mit frischem Obst, Gemüse und Salaten sowie Dessert.

#### **Online-Registrierung zur Essenversorgung:**

Auf **www.vielfaltmenue.com** oder über unsere **VielfaltMenü-App** können Sie die Registrierung vornehmen. Sie erhalten dort alle Details zu den Bestell- und Abrechnungsmodalitäten sowie zu den aktuellen Preisen und Geschäftsbedingungen. Voraussetzung dafür ist nur Ihre gültige E-Mail-Adresse und der nachfolgende Registrierungscode:

# **304068072**

Haben Sie keine Möglichkeit zur Online-Registrierung, erhalten Sie auf Anfrage in unserem Servicecenter (Kontakt siehe unten) eine Anmeldung zur Essenversorgung zur manuellen Registrierung.

## **Kontakt, Beratung & Information:**

Für Fragen rund um Anmeldung und Abrechnung ist unser Servicecenter gern für Sie da:

VielfaltMenü GmbH, Servicecenter Wolfen; Sonnenallee 17 - 21, 06766 Bitterfeld-Wolfen Telefon:  $03494 - 6694400$ , Fax:  $03494 - 6694410$ <br>E-Mail: servicecenter@vielfaltmenue.com servicecenter@vielfaltmenue.com Unsere Geschäftszeiten:Montag bis Freitag von 6.00 – 15.00 Uhr

Allzeit einen guten Appetit wünscht

Ihr Servicecenter Team der VielfaltMenü GmbH

*Erfahren Sie mehr über uns.*

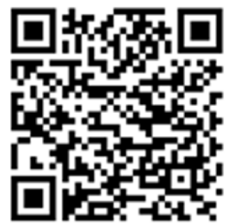

Download der Android-App Download der iOS-App

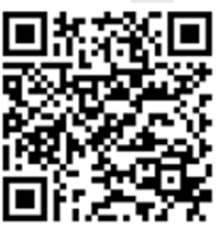